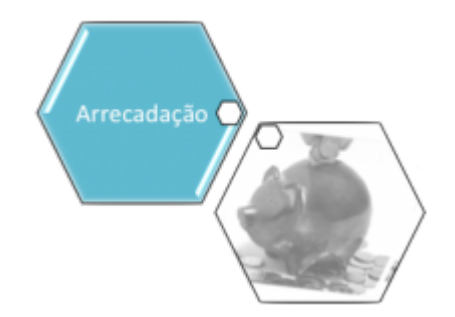

## <span id="page-0-0"></span>**Pagamento**

O submódulo "Pagamento", que pertence ao módulo "[Arrecadação](https://www.gsan.com.br/doku.php?id=ajuda:arrecadacao)", tem como objetivo manter as informações relacionadas aos pagamentos realizados pelo clientes.

O Submódulo "Pagamento" contém as seguintes funcionalidades:

- [Pagamento](#page-0-0)
	- [Consultar Pagamento](https://www.gsan.com.br/doku.php?id=ajuda:arrecadacao:consultar_pagamento)
	- o [Inserir Pagamento](https://www.gsan.com.br/doku.php?id=ajuda:arrecadacao:inserir_pagamento)
	- [Manter Pagamento](https://www.gsan.com.br/doku.php?id=ajuda:arrecadacao:manter_pagamento)
	- [Informar Situação Expurgo do Pagamento](https://www.gsan.com.br/doku.php?id=ajuda:arrecadacao:informar_situacao_expurgo_do_pagamento)
	- o [Inserir Pagamento Faturas Especiais](https://www.gsan.com.br/doku.php?id=ajuda:arrecadacao:inserir_pagamento_faturas_especiais)

Além das funcionalidades relacionadas acima, que estão disponíveis no menu do sistema, o sistema dispõe de outras funcionalidades do submódulo "Pagamento" que são acionadas a partir de outras telas do sistema:

[Consultar Detalhamento dos Dados do Pagamento](https://www.gsan.com.br/doku.php?id=ajuda:arrecadacao:consultar_detalhamento_dos_dados_do_pagamento)

Clique [aqui](https://www.gsan.com.br/doku.php?id=ajuda) para retornar ao Menu Principal do GSAN

From: <https://www.gsan.com.br/>- **Base de Conhecimento de Gestão Comercial de Saneamento** Permanent link:  $\pmb{\times}$ **<https://www.gsan.com.br/doku.php?id=ajuda:arrecadacao:pagamento&rev=1440188197>** Last update: **31/08/2017 02:11**